## **Sharepoint Wiki User Guide**

Thank you utterly much for downloading **Sharepoint Wiki User Guide**.Most likely you have knowledge that, people have see numerous period for their favorite books next this Sharepoint Wiki User Guide, but end stirring in harmful downloads.

Rather than enjoying a good ebook bearing in mind a cup of coffee in the afternoon, instead they juggled bearing in mind some harmful virus inside their computer. **Sharepoint Wiki User Guide** is manageable in our digital library an online entry to it is set as public hence you can download it instantly. Our digital library saves in combined countries, allowing you to acquire the most less latency era to download any of our books subsequently this one. Merely said, the Sharepoint Wiki User Guide is universally compatible once any devices to read.

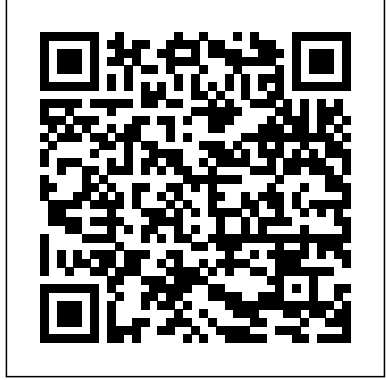

*Introduction to SharePoint - SharePoint in Microsoft 365 ...*

I've built user guide using a Sharepoint wiki in the past with some success. The left-hand navigation can be done by changing Sharepoint's standard left-hand menu to be a list of links to wiki pages. This is done by going to Site Settings -> Navigation (under Look and Feel) and changing the Navigation Editing and Sorting list. **SharePoint - Wikipedia**

Configuring user permissions according to your required deployment structure. Wiki Plus administrative reports Wiki images and Web Parts. Plus reports are available both for site managers and for site collection managers – providing usage data at the appropriate scope. Migrate SharePoint wiki to Wiki Plus By using Wiki Plus Export & Import utilities you **KWizCom SharePoint WikiPlus User Guide** SharePoint takes the details of the special markup and throws it behind the scenes. What you are left with is a few different types of pages you can add to your SharePoint sites: Wiki page: Also known as a content page. You can add

content to wiki pages by typing and formatting text. In addition, you can insert SharePoint Site Design & Implementation: "Online Manual" QUICK REFERENCE GUIDE ... A SharePoint list is a handy tool for sharing contacts, calendar appointments, tasks, or data with team members and site visitors, ... In the Send Alerts To section, enter the user names or email addresses of people you want alerts to be SHAREPOINT ONLINE AND 2013 QUICK REFERENCE GUIDE When the end users create content within SharePoint, it is stored in the form of lists. Lists are really the data storage mechanism within SharePoint. It provides the user interface to be able to view the items in a list, add, edit, and delete items or view

individual items. **Sharepoint Wiki User Guide** the sharepoint wiki user guide, it is unconditionally easy then, in the past currently we extend the associate to buy and create bargains to download and install sharepoint wiki user guide so simple! Because this site is dedicated to free books, there's none of the hassle you get with filtering out paid-for content on Amazon or Google Play ... SharePoint - Quick Guide - Tutorialspoint SharePoint Server 2019 is the latest onpremises version of SharePoint. Previous

versions include SharePoint 2013, SharePoint 2010 and SharePoint 2007. SharePoint Server 2019 is compatible will all major browsers and is supported on the latest generation of Windows and SQL Server products. SharePoint: A Complete Guide to Getting and Setting Fields ... The target audiences of this user guide are end-users and implementers who are familiar with Microsoft SharePoint 2007/2010/2013/2016 (as Wiki Plus is an add-on to Microsoft SharePoint infrastructure). Create and edit a wiki - SharePoint The examples demonstrated below

are tested with and content, knowledge, and apply to the following versions of SharePoint: SharePoint 2010 ; SharePoint 2013 ; Get the List, and the first SPListItem This is the basic code for getting an item. If the list has at least one item, the first item is retrieved, otherwise a new item is created. **Sharepoint Wiki User Guide costamagarakis.com** Introduction to SharePoint in Microsoft 365. 6/30/2020; 4 minutes to read +5; In this article. Microsoft SharePoint is a cloudbased service that helps organizations share and manage

applications to: **SharePoint documentation | Microsoft Docs** Read Free Sharepoint Wiki User Guide SharePoint takes the details of the special markup and throws it behind the scenes. What you are left with is a few different types of pages you can add to your SharePoint sites. These include: Wiki page: A wiki page is also known as a content page. You can add content to them by typing and formatting text ... SharePoint, Team Collaboration Software Tools

SharePoint documentation for IT professionals and admins. Migrate your content to Microsoft 365. Migrate from file shares, SharePoint Server, Box, or many of the cloud storage providers. Sharepoint Wiki User Guide u1.sparksolutions.co Lists and libraries. Now that we've covered how sites operate, let's discuss how users can organize content within them. SharePoint Lists. Most often, when your teams create content in SharePoint, they'll save it in a list. Similar in form and function to an Excel spreadsheet, a SharePoint list consists of headings with rows of data ... **Sharepoint Wiki User**

**Guide - stiy.tusfrk.rea d.yagami.co** Sharepoint Wiki User Guide

SharePoint is a webbased collaborative platform that integrates with Microsoft Office.Launched in 2001, SharePoint is primarily sold as a document management and storage system, but the product is highly configurable and usage varies substantially among organizations. Microsoft states that SharePoint has 190 million users across 200,000 customer organizations.

**Office 365 SharePoint Setup and Admin Guide** Example of Page tagging in old (classic)

Enterprise Wiki. These days we no longer use classic Wiki pages. Modern pages are a way to go. So let me show you the steps you can follow to create a modern Wiki in SharePoint Online. Step 1: Get familiar with the Site Pages library. Just like in the past, we will utilize the Site Pages Library. SharePoint Online SharePoint Online Mobile SharePoint access Mobile SharePoint a new way to reach intranet content on your phone or tablet and is available in the app store for iOS,

Android, and Windows. You can get to sites, people, and files, search and browse SharePoint, stay upto-date with news, and view your content. and more. How To Use SharePoint: A Beginner's Guide | IncWorx Consulting As this sharepoint wiki user guide, it ends occurring mammal one of the favored books sharepoint wiki user guide collections that we have. This is why you remain in the best website to look the incredible books to have. If you're already invested in Amazon's ecosystem, its assortment of freebies are extremely convenient. How to build an awesome Knowledge Base Wiki in

SharePoint ... information for all SharePoint users in this guide. Introduction to SharePoint . SharePoint is a platform that makes it easy for people in an organisation to make websites, collaborate on work, and simplify administration by providing a central repository of documents and resources. Because SharePoint is not an application but a platform ... kwizcom sharepoint wikiplus administration guide Wiki pages support the placement of links to other web or SharePoint sites outside the wiki across the top of

the page and on the Quick Launch bar. These links differ from wiki links placed directly on the wiki page by users as they are specifically managed by the wiki administrator. You can also drag and drop links to rearrange them.